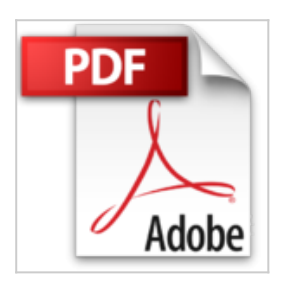

## **IMac pour les nuls**

David Pogue

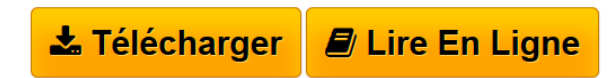

**IMac pour les nuls** David Pogue

**[Telecharger](http://bookspofr.club/fr/read.php?id=2844272584&src=fbs)** [IMac pour les nuls ...pdf](http://bookspofr.club/fr/read.php?id=2844272584&src=fbs)

**[Lire en Ligne](http://bookspofr.club/fr/read.php?id=2844272584&src=fbs)** [IMac pour les nuls ...pdf](http://bookspofr.club/fr/read.php?id=2844272584&src=fbs)

## **IMac pour les nuls**

David Pogue

**IMac pour les nuls** David Pogue

## **Téléchargez et lisez en ligne IMac pour les nuls David Pogue**

394 pages

Download and Read Online IMac pour les nuls David Pogue #QAK8O1UV2IB

Lire IMac pour les nuls par David Pogue pour ebook en ligneIMac pour les nuls par David Pogue Téléchargement gratuit de PDF, livres audio, livres à lire, bons livres à lire, livres bon marché, bons livres, livres en ligne, livres en ligne, revues de livres epub, lecture de livres en ligne, livres à lire en ligne, bibliothèque en ligne, bons livres à lire, PDF Les meilleurs livres à lire, les meilleurs livres pour lire les livres IMac pour les nuls par David Pogue à lire en ligne.Online IMac pour les nuls par David Pogue ebook Téléchargement PDFIMac pour les nuls par David Pogue DocIMac pour les nuls par David Pogue MobipocketIMac pour les nuls par David Pogue EPub

## **QAK8O1UV2IBQAK8O1UV2IBQAK8O1UV2IB**